## Insert Card (Chip Card Swiped)

The Insert Card screen is displayed when an EMV-capable card is swiped through the magnetic stripe rea insert the chip card into the terminal.

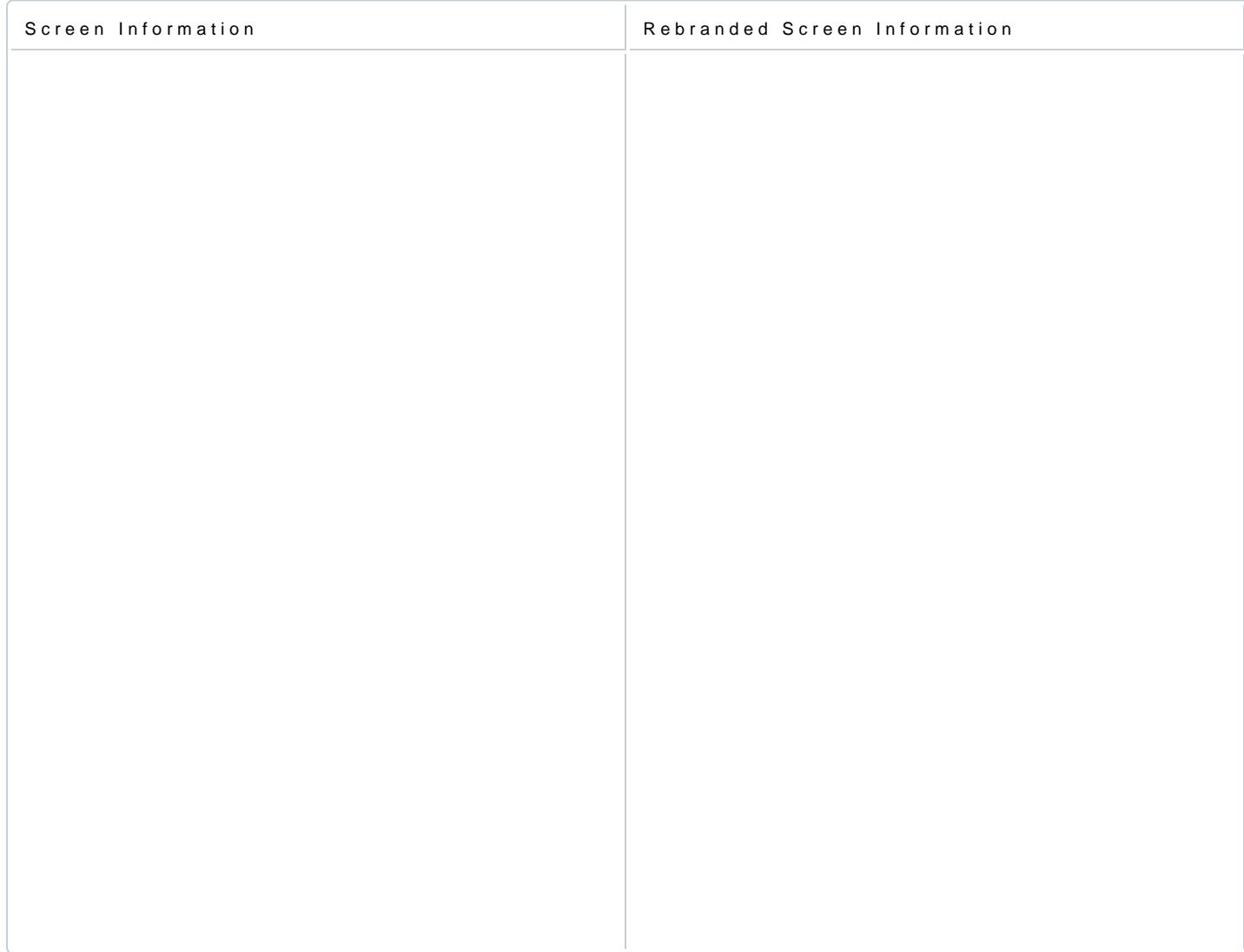